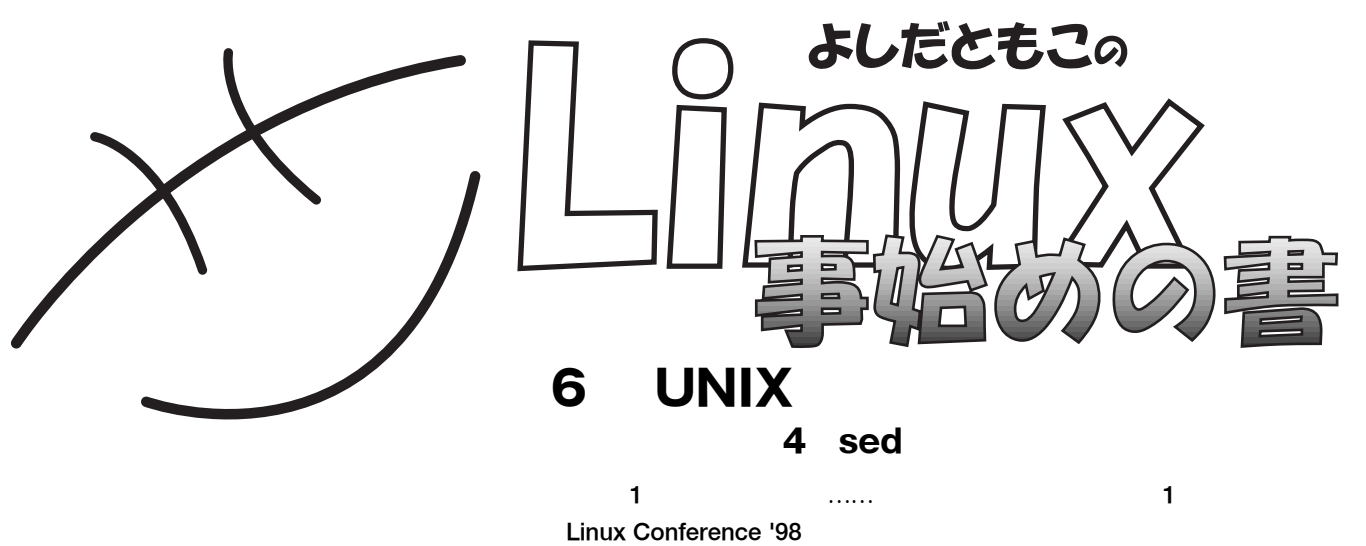

**た。その時の出会いや感動を胸に、この**1**年、走り続けられたような気がします。**

http://www.tomo.gr.jp/

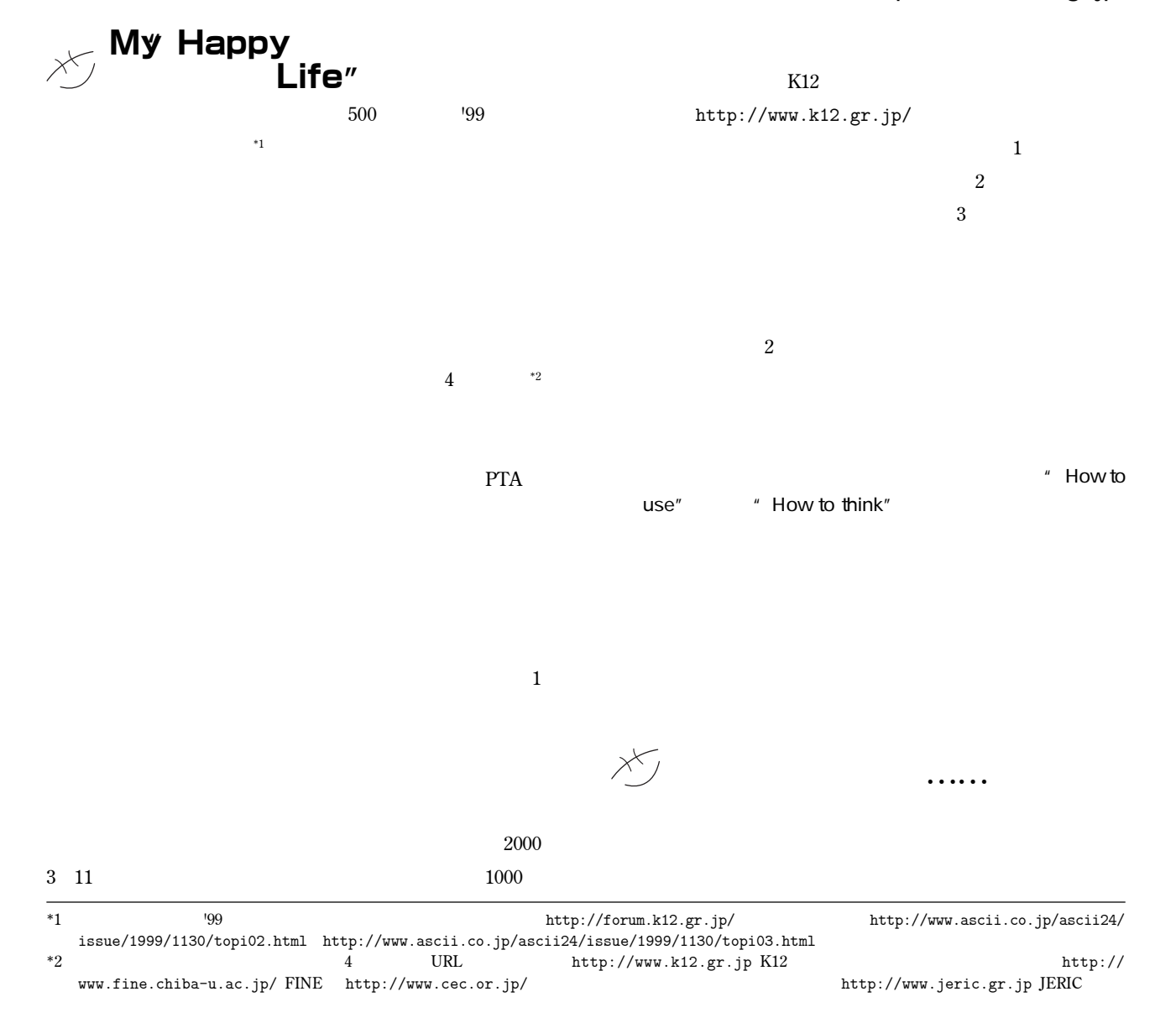

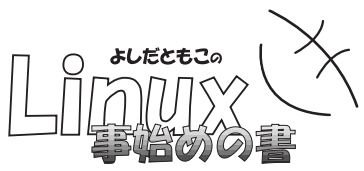

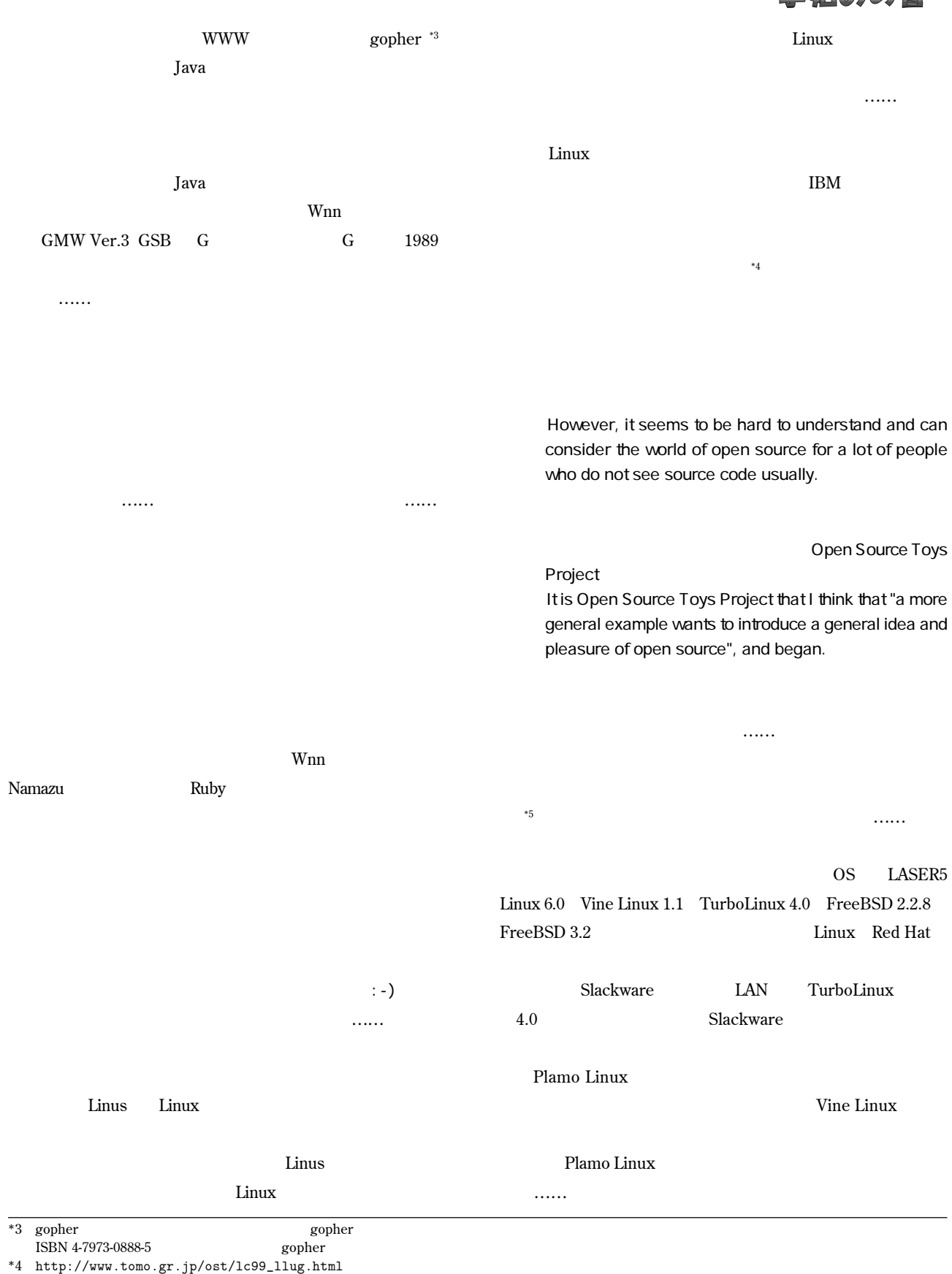

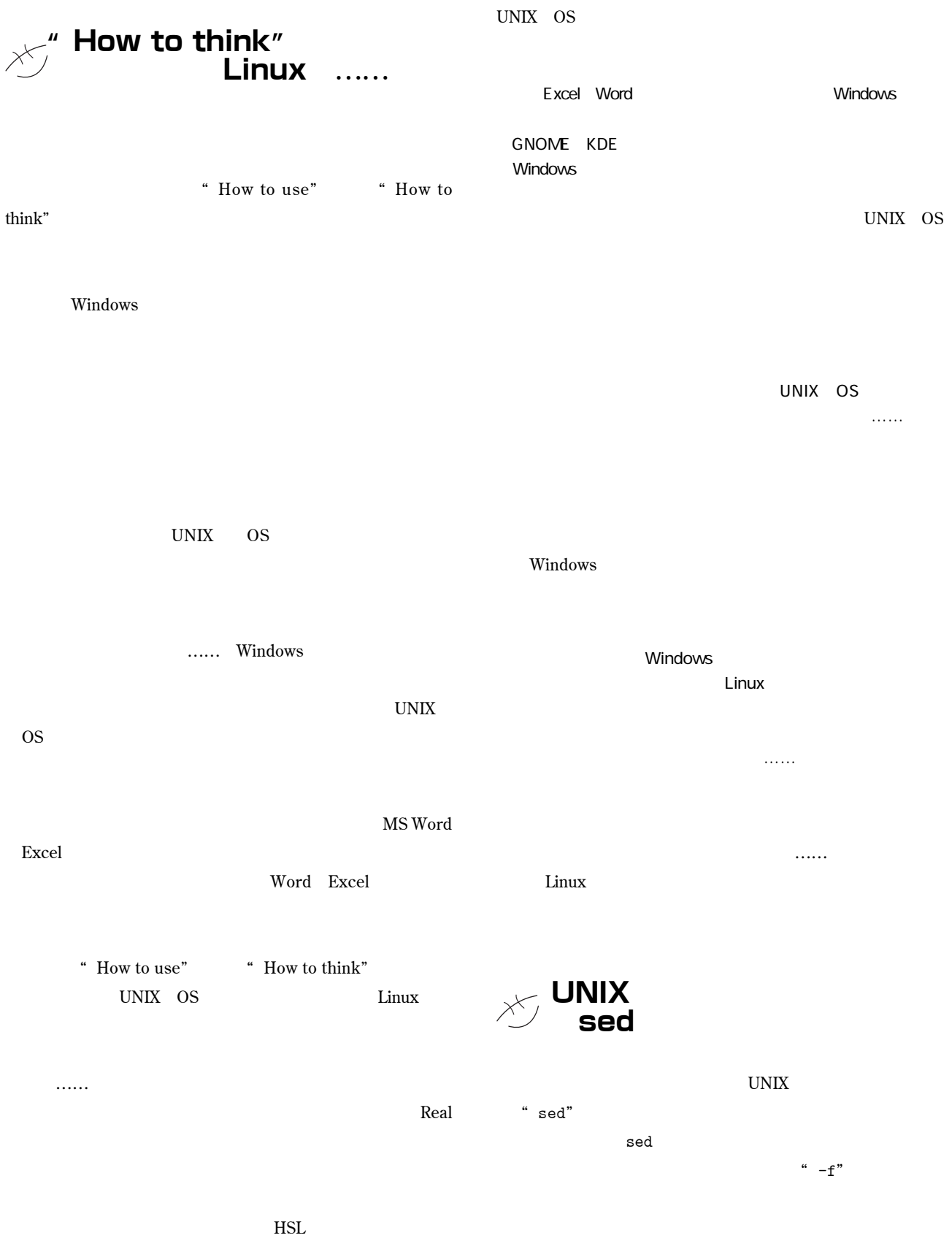

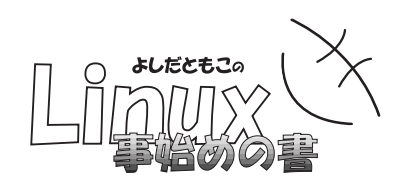

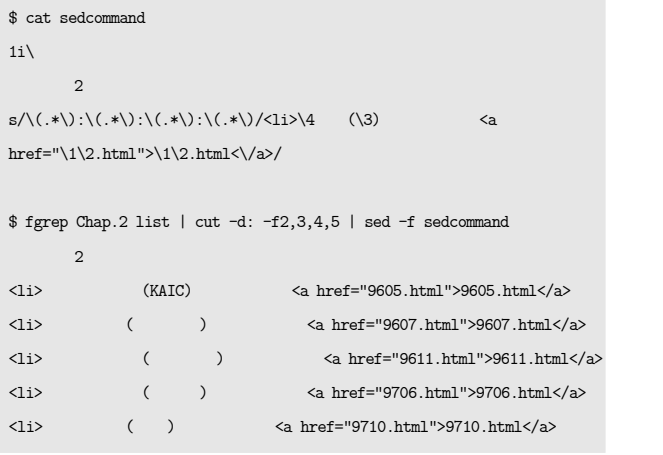

fgrep Chap.2 list | cut -d: -f2,3,4,5 | sed -f sedcommand

- " fgrep" <sup>"</sup> grep"
- **"**Chap.2"

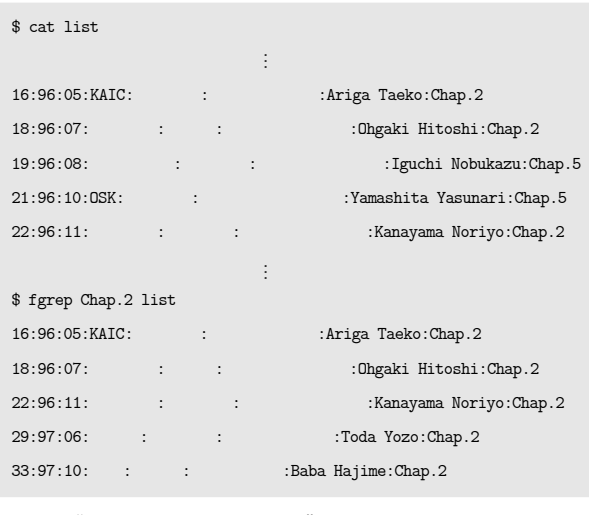

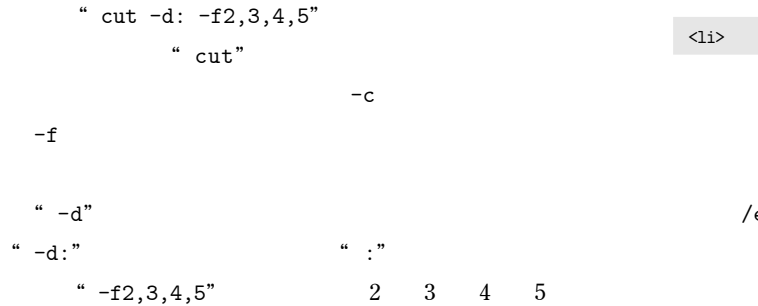

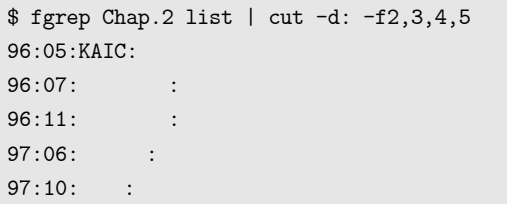

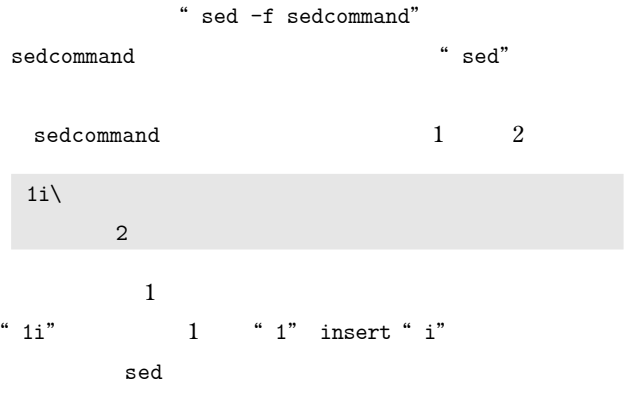

s/  $/$  /  $/$ 

 $\setminus (\lambda^*,\lambda'):\setminus (\lambda^*,\lambda'):\setminus (\lambda^*,\lambda'):\setminus (\lambda^*,\lambda')$ 

*は* **\"** 

 $(\cdot, *) : (\cdot, *) : (\cdot, *) : (\cdot, *)$ *"***.\*" 
<b>".** "..." **1 "..." 1 "..." 1 0** 

**"** \1 \2 \3……" **"**96:05:KAIC:有賀妙子**"を合致させた場合は、"**\1**""**96**" "** $\sqrt{2}$  " 05" " $\sqrt{3}$  " KAIC" " $\sqrt{4}$  "

 $\langle 1i \rangle \langle 4 \quad (\langle 3 \rangle \qquad \qquad \langle a \ href=" \langle 1 \rangle 2.html" \rangle \langle 1 \rangle 2.html \langle \langle a \rangle$  $\langle \text{KAIC} \rangle \hspace{1.5cm} \langle \text{KAIC} \rangle \hspace{3.5cm} \langle \text{Laplace} \rangle \hspace{1.5cm} \langle \text{Laplace} \rangle \text{N}$ 

 $\sqrt{\text{etc}}$ /passwd